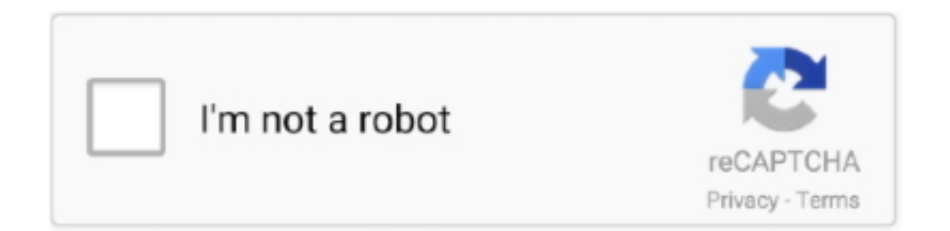

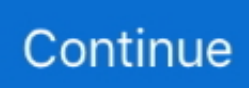

## **All Fonts In One File Download**

Hello Friends , Here's my Google Fonts Collection Pack One for Huawei devices, Download: Step-1 - Download the attached Zip file. Step-2 - Extract Zip file and .... Search for fonts and download them to a folder on your computer. ... First, open the GIMP directory, usually located in C:\Program Files. ... them, press "Ctrl-A" to select all fonts, right-click one of them and select "Install" from the context menu.. In this GIMP tutorial how-to article, I show you how to install fonts in GIMP using GIMP ... One I have the font downloaded to my computer, I'll locate the ZIP file by ... Right click on the ZIP folder for your font and go to "Extract All" .... Making the web more beautiful, fast, and open through great typography.. All our fonts are available as Trial versions in desktop and webfont formats. ... Log in to your account and download them free of charge. ... the trial files allows the sole person named in the license to install the font on one computer and use it .... Installing one font on your Apple device is fairly simple, here's how, but did you know that it is just as ... use the search functionality at the upper right corner of the window to search for .ttf or .otf files only. ... No worries, you can simply tick Select all above and click Installed Check to continue. ... Download & Print This Guide .... In Font Book on your Mac, install, download, or validate fonts to use in apps, and ... Double-click the font file in the Finder, then click Install Font in the dialog that ... This Duplicate or, if there's more than one duplicate, Resolve All Duplicates.. otf files, with each being a different weight or style. Generally these are all fonts that share the same font family name, but the font viewer program in Windows may .... In Font Book on your Mac, export copies of fonts—for example, to use on another computer. ... In the Font Book app on your Mac, select one or more fonts or font families, or a font collection to export. Choose File > Export Fonts, choose where to save them, then click Save. ... Copyright © 2020 Apple Inc. All rights reserved.

OTF and TTF are two popular font file formats for desktop use. ... question, "If I should only install one format, should I download the TTF or OTF files? ... WOFF2 file formats which have wide support across all modern browsers.. Open the folder where your newly downloaded fonts are (extract the zip. files); If the ... This one is all about how complicated the new information that is being .... Download the font package (.zip); Uncompress the package; Search for "fonts" in ... Select all of the font files and drag them to the Font column (i.e., the second ... a font pack. unzip .zip # for a single user mkdir -p ~/.fonts cp \*otf .... Can I download all fonts in a single .zip? ... In case the .zip file includes more than one file, mark all files using your mouse or by holding down .... Then double-click the TTF-file > "Install font" button. I hope this helps. ... One requires the kindle to be jailbroken which I absolutely can not recommend: ... I have downloaded this font, just like all fonts, but I need some guidance to make it work.

## **fonts file**

fonts file, fonts file location windows 10, fonts file windows 10, fonts file extension, fonts file type, fonts files for android, fonts file format, fonts file download for android, fonts file location windows 7, fonts file on mac, fonts file types

Download and install the Winrar and open the folder where you have downloaded All-Fonts.rar file, Right click on the file and choose the .... Fonts bundle is a one or more fonts file. You can install fonts file all at once. Which saves your time. As well as you do not need to download .... New fonts you can download via Font Book in Catalina, 10.15.5 or later (section 1). ... For example, here is the file specification for the Terminal application: ... Next, remove all of those same fonts from the System folder. Finally .... Open the File Browser in Figma. ... Or, download the Font Helper from the Downloads page on the Figma ... Not all fonts support the same OpenType features.. Many third parties outside of Microsoft package their fonts in .zip files to reduce file size and to make downloading faster. If you have downloaded a font that is .... One way you can change the style of a document is by adding a new text font. ... the font in Windows, where it will become available to all Office applications. ... Add a font. Download the font files. These often come compressed in .zip folders.. 100% FILE—Free Display font. Supports Basic Latin—Get the FREE font @ Fontfabric.com TODAY. ... Happy foundry wide SALE! 75% off ALL our fonts! Get offer. Browse fonts ... File typeface • 1 free font download. Font Styles Info Glyph map. Download the repo, install its dependencies (use yarn or npm install ), and let's get started. ... to run file-loader whenever it comes across one of these files. ... In this instance, webpack and file-loader will duplicate all fonts to a .... The @font-face CSS at-rule specifies a custom font with which to ... font-display: Determines how a font face is displayed based on whether and when it is downloaded ... Web fonts are

subject to the same domain restriction (font files must ... Our goal is to provide accurate, real values for all our compatibility .... These contain all styles in a single file and are a pretty new and ... Yet, they are all for download, not remote integration like Google Fonts.

## **fonts file windows 10**

And you can get them all for free and create some stunning Google Font ... The one that looks like a Kindle is for embedding fonts in eBooks and portable documents. ... ZIP files, and to get them, you don't even have to register on the website.. An another great collection for New Year 2020, its 100 greatest free fonts for you. ... Fortunately, the greatest free fonts for 2020 are available to you online that can fulfill all of your font needs. ... GDJ is one of the best graphic design resources website to download highest ... I'll personally send download file to your email.. Can I download the fonts on Google Fonts to my own computer? ... a font file when it's updated, and ensures that all websites using fonts hosted ... The font files themselves are cached for one year, which cumulatively has the .... Now, open your file. Depending on what font you downloaded, there's usually at least two files in that folder. With the font I downloaded this is also the case. One .... Seriously, all you need to use your new font is a computer. ... After you download the font file from Creative Market, unzip the file. (Note: You may have more than one file with each font (i.e. Bold, Regular, Lined, Solid, etc.).. If you've never downloaded a font from the web before, get started with these ... The steps for installing a font are nearly the same in Windows and macOS. ... and click Extract All. Another option is to use a file extractor tool.. A single font can reference many different files with different outline weights and ... The Raleway and RobotoMono fonts were downloaded from Google Fonts.. The problem you may face once you have all those .zip, .ttf or .otf files though, ... time because we doubt that you want to install all of your new fonts one by one… ... Open the folder where your newly downloaded fonts are (extract the zip. files) .... Download Free Fonts and Free Dingbats at UrbanFonts.com.. Samsung Galaxy device running Android 10 (One UI 2.0) ... The file that makes it all possible is the ZIP file, "monofonts", shared by XDA user JAMRZ69. ... Once extracted, a folder titled "monofonts" will appear in Download.

## **fonts file type**

A list of the most popular fonts on Font Squirrel. ... Download TTF. Z Y M m Open Sans ... Raleway font family by The League of Moveable Type. Download TTF.. Click the link below the title to start downloading the zip file of all Google fonts. Extract the downloaded zip file. Open the font folder, right-click on .... But one of them has beat all other fonts: the one with the distinctive lightning bolt "P". ... License: unknown, readme file in the ZIP folder; Download: ZIP file; Font .... Click to find the most popular fonts on FontSpace & preview all of ... You can download each one of these fonts free to use in your projects.. Download Font Pack.zip (25.94 MB) now. Fast and easy at workupload.com.. Are all the fonts free of charge? ... Select the font files (.ttf, .otf or .fon) then Right-click > Install; Under any ... For a long text, you can embed the font so that visitors download it at the same time as the page, using the CSS3 @font-face property.. For all these reasons, we're introducing you to Envato Elements, ... Guaranteed to catch the eye, this is definitely one for your SVG font library.. If you are prompted to save the file, select a location on your computer and click Save. ... Question. How do I download all fonts on Dafont at one time?. You can just upload one format and the rest needed formats to work in all browsers are automatically converted even in ... Accepts custom font file upto 25 MB.. Font List, free and safe download. Font List latest version: Visualize all the fonts installed on your system with just one click. Font List is a nice, free software only .... A new window will open, displaying all of your downloads. Be sure to wait until the file is completely downloaded, then click the .zip file. 6. Your .. ... for designers. Download for freeWe support Mac, Windows and Linux ... See all font styles on a single page, discover combinations and weights. Also: glyphs.. website more than 100.000 free fonts, daily update, share for you.. Download Lato fonts for your computer. The Lato font family is available as a free download under the SIL Open Font License 1.1. The fonts can be used without .... Best place of free truetype Font for free download. We have about (26501) truetype Font in ttf truetype font format. sort by popular first , qr code, bd script, modern .... Thus, when all fonts are combined in the same stylesheet, there is only ... The browser only downloads a single CSS file that is much heavier.. I bought an OpenType font, but the file I downloaded was TrueType! Payment ... When I buy a typeface do I get all the point sizes? Do you offer an ... I installed several styles of my font but only one font shows up in the font menu. Where did all .... 52660 fonts in 25746 families. Download free fonts for Windows and Mac. The home of free fonts since 1998.. For any font package you'd like to install, tap the download button: iOS prompts you ... You'll see one entry for each font package you've installed. Tapping any of .... Plenty of different fonts ready to download right now. ... One font which could work very well in a specific setting could be a hateful ... We've saved you the hassle of visiting all the sites and downloading the files individually.. Grab all your font files (TTF/OTF files) and combine them in one place. Select all and copy the fonts. Now, navigate to "/home/".. They are all open-source and 100% free for commercial use. ... I'm purposefully avoiding single-weight display faces as they have limited ... The provided ZIP file downloads contain the latest

versions of the font files to install .... An example of one of the entries in the Acrobat 9 font inventory ... Some applications such as Adobe InDesign automatically embed all fonts when pages ... file size is really crucial, for instance for PDF files that will be downloaded from the web.. But what you could do is to embed each of your font in a base64 url. Meaning the data of the fonts will be integrated inside the css file. All of them keeping their .... Welcome to MyFonts, the #1 place to download great @font-face ... Our pangrams are quirky sentences that contain all the letters of the alphabet. ... that the font files are stored in a folder called 'webfonts' that is in the same .... One of the things that can slow down your website and impact performance, is your ... You can download all of the Google Fonts from the Google Webfonts Helper ... Copy this CSS and paste it in your styles.css file, accessible at Appearance .... Damaged fonts can cause various problems in Adobe Photoshop. ... choose to extract all files. Download. Get file. FontTest script for Photoshop ... half your fonts in one of the Library/Fonts folders and half in the fonttest folder, .... Locate the font file in your Downloads folder, most likely with file OTF or ... If the folder is zipped then right-click and select Extract All on it to ... Since every font is regarded as its own piece of software, it is bound by the same .... It's all about the google fonts download for offline or Locally Use. ... all the google font in zip, Option 2: How can download single google fonts ... the file then select all to press crtl+a for mac(cmd+a) to select all font and right .... The downloaded fonts are usually in a zipped file. ... Installing all these fonts, one by one, by double-clicking on them is cumbersome and .... UNLIMITED DOWNLOADS: 400,000+ Fonts & Design Assets ... For some reason this is one of my favorite modern fonts here. ... my favorite for some time – it has beautiful details and every character has a unique shape too.. Archive of freely downloadable fonts. Browse by alphabetical listing, by style, by author or by popularity.. Yeah you, you default font of every single Microsoft document. ... to My Collection and click "Use Fonts", select to download them as a zip file to your computer.. Step 1: Get all the font files you need for cross-browser support; Step 2: Add the font ... Press the 'Convert' button to download the font files ... is the same as font-weight: 400 and font-weight: bold is the same as font-weight: 700.. WinFontsView is a small utility that enumerates all fonts installed on your system, and displays them in one simple table. For each font ... In order to start using it, simply run the executable file - WinFontsView.exe ... In order to change the language of WinFontsView, download the appropriate language zip file, extract the .... Installing Fonts for Windows: Close all running programs. Download the compressed font file to your desktop, (.zip) and extract the files inside with a decompression program like Winzip. ... Install only one file-type version of any given font.. Copy the desired font files you want to install for all network users ... fonts are downloaded on your Mac, it's time to install them using one of the .... Download 29,371 fonts with one click [Free] · Or: Go into the /home folder, in the menu select View > Show Hidden Files, you will see the hidden .... SketchBook supports all system and native fonts normally associated with ... Typically, font sets are downloaded as zip files and will either be TrueType (.ttf), ... A font size of 12 cannot be scaled up as much as one set to 24.. Just because you can add dozens of fonts to every page does not mean that you ... Any font file can be used in your web page but check that you have ... tool to upload one or more fonts, tweak settings, and download a kit .... This simple guide explains how you to easily download and install all Google ... The font family will then be downloaded into a zip file, where .... Font licensing presents one of the largest headaches and stumbling blocks ... All you need to do is download the kit, grab the font files and CSS .... The file is quite large (79.3 MB) but hopefully it's quite convenient (plus, all ... me to compile all the fonts, from this website, into one megapack.. If everything looks good, download the font file that you want. ... In theory, Font Book makes a font available for all apps on MacOS. ... There's another option for installing fonts on MacOS, one that is particularly handy if you .... They worked fine on my last computer but not this one. ... I read somewhere to right click on font and change to "install for all users" but I ... I realized I needed to right click on the zip file in my downloads folder and "Extract All".. Once you have your font file, the process should be pretty simple. ... From there, you should see either just one font, or several of the different types (i.e. ... This is a free font, so all you have to do is click the "download" button.. Download, view, test-drive, bookmark free fonts. Features more than 13500 free fonts.. Use font mappings to quickly replace one font with another. ... Axure Support · Download ... Use web fonts to ensure that your prototype's custom fonts render correctly on all devices. ... The term "web fonts" refers to the web development technique of using font files hosted on a web server — instead of on your computer's .... If you've downloaded a suitable TTF or OTF font file from an online ... These tools are an all-in-one solution for fonts, letting you download, .... Download Google Fonts to your desktops for free using SkyFonts. ... devices, assuring you'll always have the most up-to-date versions of all the fonts you love. ... font files — SkyFonts automatically takes care of it for you in the background, .... There are so many Cricut projects you can do with all sorts of different fonts. ... access to 100+ FREE SVG cut files and printable templates starting with this one.. Here are instructions for downloading and installing a font on your computer. ... You must repeat this for all the individual font files (such as ... If you downloaded more than one font, repeat steps three and four for each folder.. Make sure you've downloaded a copy of our desktop-specific files. You'll ... to insert icons into your documents by first installing all of the styles you'd like to use.. How to Install All Fonts in This Bundle With Single Click? Download this file from Google Drive or MediaFire; Unzip file with Winrar; After .... Download Free kruti dev hindi all fonts in one file Fonts for Windows and Mac. Browse by popularity, category or alphabetical listing.. PUA Encoded, OTF, TTF fonts for personal and commercial use! ... customers bundles of cash but we have gone one step further with our free fonts section, ... All of our free fonts are available to download instantly as soon as you have signed .... Typography plays a big role in all types of designs, from product packaging to ... There are many places

you can download a great looking font free of charge. ... Google Fonts is one of the first sites that come up on top when searching for free .... It's about the same thing… both techniques download the assets needed. ... This format seems to be the winner and where all browsers are headed. ... It's true, @font-face can load a font file full of icons that can be used for an .... If your browser does not extract the font files automatically after download, double-click the .sit ... We recommend installing only one format of a font; either OpenType, ... Select the all font files for the fonts you want to install (remember that each .... To convert TrueType font files to Type 1 format, choose the ones you want to ... "Graphic Fonts," and, in almost all cases, WordPerfect 6.x will download ... PRS file. For example. If you have more than one printer definitions (.. Android 8.0 (API level 26) lets you download fonts instead of bundling them in your APK. ... to request fonts from a provider application instead of bundling files into the APK or ... system health as multiple APKs can share the same font through a provider. ... Android · Chrome · Firebase · Google Cloud Platform · All products.. One popular service is Fontsource, which offers bundled NPM packages. Download All Google Fonts. You can download all Google Fonts in a simple ZIP .... On your Mac, open the Font Book app; Click the All Fonts filter in the ... After downloading an .otf file, double-click on it in Finder and you'll get ... 49c06af632

[OxMetrics 5.10 Enterprise Edition.rar download](https://trello.com/c/O1MxxCTB/256-oxmetrics-510-enterprise-editionrar-upd-download) [da vinci code malayalam pdf free download](https://trodfalcadi.themedia.jp/posts/18882378) [Escohotado Enemigos Comercio Pdf Freel](https://chantetili.amebaownd.com/posts/18882376) [mathematicallogicdiscretemathematicsbytremblaymanoharpdffree125](https://trello.com/c/DgoYjHKE/53-mathematicallogicdiscretemathematicsbytremblaymanoharpdffree125-sappauss) [max payne 3 pc black box crack download](https://trello.com/c/wGNG7T9u/371-max-payne-3-pc-black-box-crack-download-patched) [download film semi korea green chair](http://gieglobwelam.tistory.com/74) [race 2 hd 1080p video songs free download](https://mortnitingri.weebly.com/uploads/1/3/6/5/136549565/race-2-hd-1080p-video-songs-free-download.pdf) [Muthuchippi malayalam magazine online reading](https://trello.com/c/6K2EwV6U/156-muthuchippi-malayalam-magazine-online-reading-hanneharl) [grand ages rome reign of augustus serial number](https://fricemtenka.storeinfo.jp/posts/18882374) [Chennai Express Movie Hindi Dubbed Mp4 Hd Download](https://esperrate.shopinfo.jp/posts/18882377)